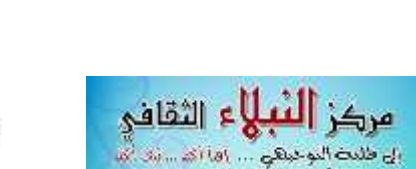

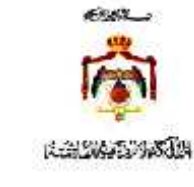

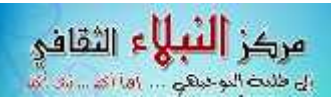

المبحث:أنظمة المحاسبة المحوسبة المستوى : الثالث

مقترح أسئلة الحل ٢٠١٦ الدورة الصيفية

الفرع االإدارة المعلوماتية نهائبى

للأستاذ : وائسل الجــــــــراح (٧٩٨٩٤٥٨٦٣، )

السسسســـؤال الأول: ( ٣٠علامة):- أ) فيها يأتي بعصر العليات المالية التي حدثت لدى مؤسسة وائل اللمواد للأجهزة الكهربائية خلال شهر١٦/٦،١٦

- ١\_ \_ بتاريغ ٢/٦/ ٢٠١٦ اشترت(استلمت) المؤسسة بضاعة بمبلغ (٢٠٠٠) دينار مه المصنع العالمي على الحساب.
- ٢- بتاريغ ٢٠١٦ , ٢٠١٦ باعت (سلمت )المؤسسة بضاعة لمؤسسة السلامة بمبلغ (١٥٠٠)دينار نقدا . (بلغت المبيعات النقدية لمؤسسة السلامة)
- ٣- بتاريغ ٢٠١٣/٦/٤ دفعت١ سددت) المؤسسة للمصنع العالمي مبلغ (١٠٠٠٠) نقدا والباقي بشيك وذلك تسديدا لمبلغ العملية التي تمت فی ۲۰۱٦/٦/۲.
- ٤- بتاريغ ٢٠١٦/٦/٥ باعت (سلَّبت) المؤسسة بفاعة للبصنع العالمي بمبلغ (١٢٠٠١) دينار ،قبضت (٧٠٠١دينار نقدا والباقبي بشيك المطلوب: أ- تسجيل قيود العمليات السابقة يدويا في دفتر يومية مؤسسة وائل مبينا نوع المستند لكل عملية .

**VA** 

## السسسسؤال الثاني (١٩) :-

- أ- بتاريغ ٢٠١٦/٤/١٢ قامت مؤسسة الأستاذ وائل بشراء ه تلفزيون ا ل جي بسعر ١٥٠ للجهاز نقدا مه مؤسسة عابد التجارية بموجب فاتورة رقم ٤٠ . المطلوب : صمم يدويا فاتورة مبيعات ثم سجلها في دفاتر يومية البائع يدويا .
	- ب- فيعا يلي صفحة يومية مه دفاتر شركة عيان

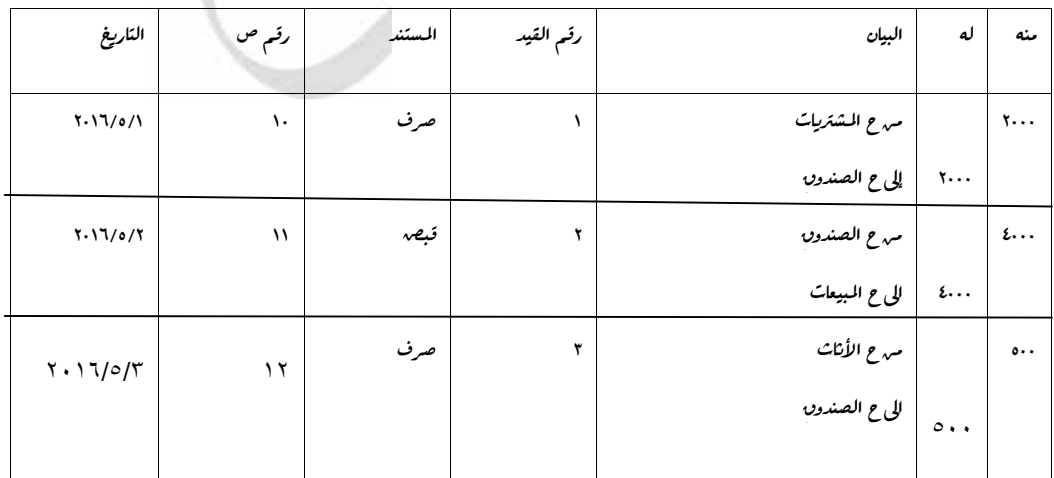

المطلوب؛ صهم صفحة لحساب الصندوق ورحل ورصد ودور الرصيد وحدد طبيعة الرصيد النانج مبررا إجابتك

السؤال الثالث:-<sub>-</sub> أ- سجل قيود إقفال الحسابات التالية .<br>السؤال الثالث:-<sub>-</sub> أ- سجل قيود إقفال الحسابات التالية .<br>المسحو*ي*ات الشخصية (١٥٠٠) بضاعة أول المدة (٣٠٠٠) المسحوبات الشخصية (١٥٠٠) بضاعة أول المدة (٣٠٠٠) مبيعات (٢٥٠٠) مردودات المشتريات (١٧٥٠) الايبرادات الأخرى (٧٥٠٠) ملخص الدخل والبالغ ( ٦٠٠٠ دائىه )

ب–– بلغت بضاعة أخر المدة حسب سعر السوق ٣٠٠٠ وحسب سعر التكلفة ٣٧٠٠ اكتب قيد إثبات البضاعة مع تحديد نوع ب-- بلغ*ت*<br>المستند.<br>1- ب-

أ- ب- جد ما يلي --١)إذا علمت أن قيبة بضاعة أخر المدة (٢٥٠٠٠) قيبة تكلفة البضاعة المبيعة(٧٥٠٠٠) قيبة المبيعات (١٠٠٠٠٠١) قيبة بضاعة أول المدة (٥٠٠٠) فَأَن سَكَلْفَةِ البِضَاعَةِ المِتَاحِةَ=

السؤال الرابع :- فيما يلي بعصه الأرصدة المستخرجة مه دفاتر مؤسسة الأقصى التجار*ي*ة كما هي في ١٦٠١٦/١٢/٣٠.

إجمالي المبيع*ات (١*٥٠٠٠٠) إجمالي المشتر*ي*ات ( ١٠٠٠٠٠٠) مردودات المبيعات ومسموحاتـها (٤٥٠٠٠) خصم المشتر*ي*ات (٣٠٠٠) بضاعة أول المدة (١٧٠٠٠٠)<br>مصروف نقل مشتريات (١٠٠٠٠) بضاعة آخر المدة (٢٥٠٠٠) مجموع المصاريف الاي*دارية و* مصروف نقل مشتريات (١٠٠٠٠) بفاعة آخر المدة (٣٥٠٠٠) مجبوع المصاريف الإدارية والعبومية (٥٠٠٠) المصاريف البيعية (٤٠٠٠) مسحوبات شخصية و المسلم الحمد المسلم المسلم المسلم المسلم المسلم المسلم المسلم المسلم المسلم المسلم المسلم المسلم المسلم (١٤٠٠)<br>(١٨٠٠٠) رأس المال في ١/ ( (٧٠٠٠٠) إيراد بيع سيارات (٢٠٠١) خسائر بيع السيارة (٥٠٠٠) مصروف إيجار مستحق الدفع (

المطلوب ١٠- إعداد قائمة الدخل وصو*لا لصا*في الربع كـا في ٢٠١٦/١٢/٣١ ٢-- إعداد قائمة حقو*ن الملكية للمؤسسة كـم*ا في ١٢/٣١<br>السؤال الخلمس :- فيما *ي*لي بعصم الأرصدة والمعلومات الخاصة بمؤسسة التأل<sub>ق</sub> التجار*يـة كـم*ا هـي رأس المال ١/١ (٧٠٠٠٠٠) مسحوبات شخصية (٥٠٠٠٠) الصندون (٣٠٠٠٠) قرصه طويل الأجل (٢٠٠٠٠) ، ائنون (٤٠٠٠) صافى حقون الملكية فى 

ر اسمبر ٢٠١٦/١٢/٢١ (٥٥٠٠٠٠) المطلوب إعداد قائمة حقوق الملكية لإيجاد نتيجة الدخل كنفس السنة المالية .<br><u>السؤال السادس</u>:- فيما يلي بعصر الأرصدة المستخرجة مه<sub>،</sub> ميزان مراجعة مؤسسة الضمان التجارية كما هي في ٢٠١٦/١٢/٣١، و*ب*ا بنك وصندون (٦٥٠٠٠) أثاث (١١١٠٠٠) ) أوران رفع (١٠٠٠٠) شهرة محل( ١٢٠٠٠٠) أسهم (٧٠٠٠) قرصه طويل الأجل (٧٥٠٠٠) دائنون (٣٥٠٠٠) مجمع  است<sub>ع</sub>لاك الأثاث (٢٠٠٠) بضاعة أخر المد(١٥٥٠٠) مبيعات (٢٠٠٠) مدينون (٢٠٠٠)<br>المطلوب : إعداد قائمة المركز المالي *يدوي*ا لمؤسسة الأقصى كما هي في (٢٠١٦/١٢/٣١كليجاد صافي حقون الملكية (........)<br><u>السؤال السابع</u> :– أ -إذا عل

د . . .<br><u>السؤال السابع :</u> – أ -إذا علمت إن الوحدة الأولى هي: قطعة والوحدة الثانية هي : رزينة والوحدة الثالثة هي: <sup>.</sup><br>وكانت الكرتونه <sup>ت</sup>عتوي على (٥٠) رزينة والدزينة تحتوي على (١٢) قطعة والحاوية تحتوي على (١٠) كرتونه .<br>الم وكانت الكرتونه تحتوي على ٥٠١ دزينة والدزينة تحتوي على (١٢) قطعة والحاوية تحتوي على ١٠١) كرتونه .<br>المطلوب : إيجاد معامل التحويل الثان<sub>ى</sub> والثالث والرابع مبينا طريقة احتسابه.<br>المطلوب : إيجاد معامل التحويل الثان<sub>ى</sub> والثالث

ب— فيما يأتي صفحة بطاقة صنف المادة أ لشهر 0/ ٢٠١٦ المستخرجة من سجلات مؤسسة الأقصى التجارية بطاقة صنف<br>بطاقة صنف<br>بطاقة صنف

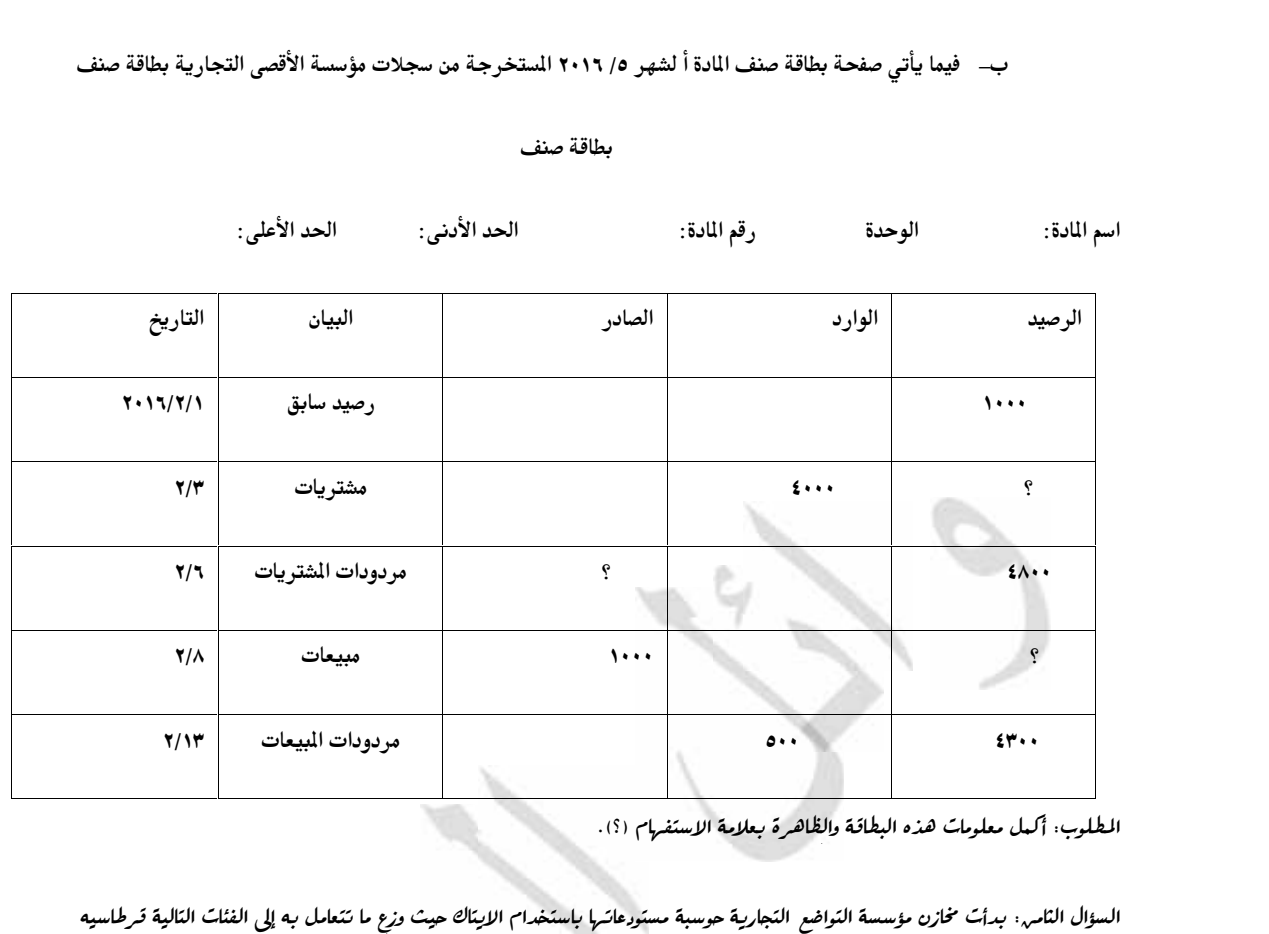

المسؤال النام<sub>عة:</sub> بدأت مخازن مؤسسة التواضع التجارية حوسبة مستودعاتها باستخدام الايتاك حيث وزع ما تتعامل<br>السؤال النام<u>ع:</u> بدأت مخازن مؤسسة التواضع التجارية حوسبة مستودعاتها باستخدام الايتاك حيث وزع ما تتعامل<br>وأقلام<br>| قفلا

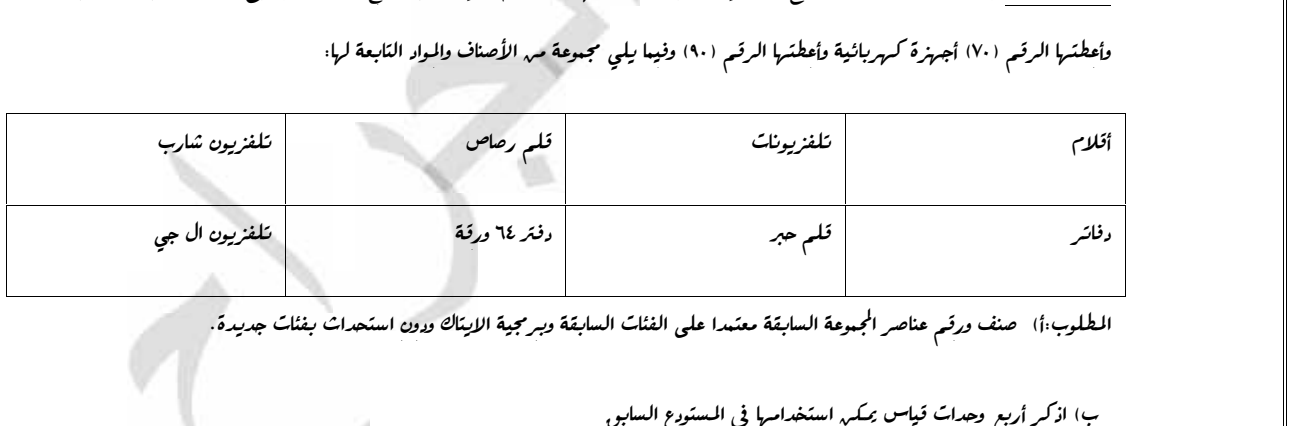

ب) اذکر أ*ربع* وہ<br>السؤال التاسع :<br>۱-فی ۱۱/۱۲/۱۲) السؤال التاسع :<br>١- في ٢٠١٦/١٢/١٢ ا*نشترت مؤسسة اربد ١٠*٠١سيارات مه<sub>،</sub> مؤسسة عبان بسعر (٥٠٠٠٠) دينار للسيارة الواحدة على الحساب.<br>٢- في ٢٠١٦/١٢/١٣ ردت مؤسسة ا*رب*د (٢)سيارة لعدم مطابقتها للبواصفات. ۱- في ۲۰۱٦/۱۲/۱۲ ا*شترت مؤسسة اربد (۱۰۰)سيارات م<sub>ه</sub> مؤسسة ع*ما*ن بسعر (*۰۰<br>۲- في ۲۰۱٦/۱۲/۱۲ ردت مؤسسة ا*ربد (*۲)سيارة لعدم مطا*بقتها للمواصفات.*<br>۳- في ۲۰۱۹/۱۲/۱۶ باعت مؤسسة ا*ربد (*۱۰) سيارات لمؤسسة وائل بسعر (۱۰۰۰)

۲- في ۲۰۱٦/۱۲/۱۳ روت مؤسسة ا*ربد* (۲)سيارة لعدم مطابقتها للمواصفات.<br>۳- في ۲۰۱۹/۱۲/۱۶ باعت مؤسسة ا*ربد* (٥) سيارات لمؤسسة وائل بسعر (٦٠٠٠) دينار للسيارة الواحدة على الحساب

المطلوب :-١- تسجيل القيود اللازمة للعمليات السابقة في دفائر مؤسسة ا*ربد ع*لما بأنها تستخدم نظام الجرد المستمر

 تـــــ فيما يلي قيد مسجل بنظام الجرد الدوري<br>١٢٠٠ ح الصندوق<br>١٨٠٠ ح سعاد

۱۲۰۰ ح الصندوق<br>۱۸۰۰ ح سعاد<br>۱۸۰۰ إلى ح الميعات<br>۲۰۰۰ إلى ح الميعات

۱۸۰۰ ح سعاد<br>۳۰۰۰ إلى ح البيعات<br>حول القيد السابق إلى نظام الجرد المستمر إذا علمت أن تكلفة البضاعة المبيعة<br>حول القيد السابق إلى نظام الجرد المستمر إذا علمت أن تكلفة البضاعة المبيعة ۳۰۰۰ إلى ح البيعات<br>حول القيد السابق إلى نظام الجرد الستمر إذا علمت أن تكلفة البضاعة البيعة ٢٧٠٠<br>الس**ؤال العا**ش حول القيد السابق إلى نظا<br><u>السؤال العاشر</u><br>أ<u>-</u> ظهرت الأره<br>أ

<mark>لسؤال العاشر</mark><br>أ<u>–</u> ظهرت الأرصدة التالية في دفاتر السعادة لتجارة الأجهزة الكهربائية<br>مقارات ٦٠٠٠٠ رواتب مستحقة الدفع ١٥٠٠ رأس المال ٨٥٠٠٠ صندوق ٥٠٠ 

المطلوب : إعداد ميزان المراجعة بالأرصدة يدويا كما يظهر في ٢٠١٦/١٢/٣١ )

## **ب**- **الآتي إحدى الشاشات المستخدمة في برمجیة الایتاك أجب عن الأسئلة التي تلیھا:**

-١ ما اسم الشاشة السابقة ................ نیيوھل ھي مفعلة الأوامر أم لا .......  $\sqrt{1/(14+2)}$  (eggs)  $\sqrt{2}$ أروشه أسوالها  $\overline{223}$ 1 هغة والمواليسمين  $\Box$ <u>ا</u> اسلام ال **WANTED STATE** برر إجابتك .................  $\overline{r}$ نقدس تصالحا أعسبوا رقوفريستري  $\epsilon$  $\overline{\mathbf{r}}$ أبؤست والمتن الترية --٣ **اكتب الأمر الذي یفعل ھذه الشاشة** | منب 호텔 ويس فيسقة | هراچع  $\sim$ 团 بيد لومه» **--٤ما ھو الأمر الذي یستخدم تغیر طبیعة الفاتورة** ä ويدنغ شنر سو --٥ما الفرق بین المفتاح رقم 7 ، والمفتاح الموجعة التكفية السابر الوصائع.<br>المؤجدة الوفع التين يمكنون<br>الأناسية الإسفاريوماتيون  $\rightarrow$ 1 رقم 8 ................................ --٦ما المفتاح الذي يستخدم لاستخراج THE REAL PROPERTY OF THE T يحه || مصر ٧ ٩ أبرعي نسخة ورقیة مطبوعة للمستند .............. --٧ ھل ھنالك علاقة بین المفتاح رقم 9 والمفتاح رقم 4 ...........برر إجابتك تمنیاتي لكم بالنجاح دائما مركز **النباياء النقائي**<br>سيستوريني and the contract of the contract of the contract of the contract of the contract of the contract of the contract of the contract of the contract of the contract of the contract of the contract of the contract of the contra